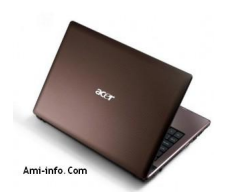

## **Telecharger De Pilote Et Logiciels Acer Aspire 4253 Laptop Pour Windows 7**

Acer Aspire 4253 Chipset Driver AMD Chipset Driver 8.802.2.0000 130.3 MB

Acer Aspire 4253 Sound Audio Driver Conexant Audio Driver 8.41.0.0 25.1 MB

Acer Aspire 4253 Bluetooth Driver (Atheros) Atheros Bluetooth Driver 6.18.0624.0302 64.2 MB

Acer Aspire 4253 Bluetooth Driver (Broadcom) Broadcom Bluetooth Driver 6.3.0.5560 59.2 MB

Acer Aspire 4253 Card Reader Driver Alcor Card Reader Driver 1.0.12.50 8.0 MB

Acer Aspire 4253 Ethernet LAN Network Driver Atheros LAN Driver 1.0.0.36 4.6 MB

Acer Aspire 4253 Touchpad Driver Synaptics Touchpad Driver 15.0.18.0 30.2 MB

Acer Aspire 4253 Graphics Video VGA Display Driver AMD VGA Driver 8.802.2.0000 130.3 MB

Acer Aspire 4253 Wireless LAN WLAN WiFi Driver (Atheros) Atheros Wireless LAN Driver 9 9.1.0.209 35.3 MB

Acer Aspire 4253 Wireless LAN Driver (Broadcom) Broadcom Wireless LAN Driver 5.100.249.2 23.1 MB

Acer Aspire 4253 Users Manual Guide